## Preparing for Printing STEPHEN CROZIER – [STEVE@360-DPI.COM](mailto:steve@360-dpi.com)

[HTTPS://360-DPI.COM/](https://360-dpi.com/)

TEL: 01 276 4654

## The steps

- Raw conversion / import
	- **Input Sharpening**
	- $\blacktriangleright$  Scaling
	- $\triangleright$  8/16 bit
- ▶ Check colour gamut
- Scaling to print size
- "output" sharpening
- $\blacktriangleright$  File type

## Raw conversion / import

#### **Input Sharpening**

- ▶ My opinions is don't use it……………………
- If you sharpen on input, when you scale the image your scaling the sharpening.
- $\triangleright$  8/16 bit
	- $\triangleright$  Most modern cameras produce images that are 10, 12 or even 14 bit
	- So using 8 bit means your loosing information. IE sacrificing dynamic range
- ▶ Input scaling. With ACR, you can scale your raw file on import.

## Colour Gaumut

Every paper / ink combination has different colour gamut

- So you need to check how your image will fit.
- ▶ Examples…..

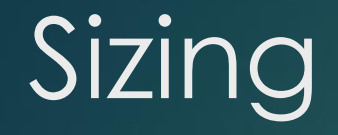

# It is PPI NOT DPI

## Scaling

#### So ideal is:

- ► File should be the native resolution of the printer.... Canon and HP 300 ppi Epson 360 ppi.
- Image should be the size of print. Ie 14 inches long for example.
- ▶ Output colourspace should be either sRGB or AdobeRGB..... NOT prophoto.

## Sharpening

 $\blacktriangleright$  $S000000$ .......

Internal There are loads and loads of different sharpening methods

So not going to try show you all those now

Some of the methods, unsharp mask (with channel mask), high pass, smart shapen. Etc etc

Important that you DO NOT sharpen till image at print size

## File type

- P JPEG small file easy to email etc 8 bit only
- $\blacktriangleright$  Tiff larger, not really emailable but can be 16bit
- $\blacktriangleright$  PSD a tiff with layers basically adjustable etc etc

### Aspect ratios

▶ Out of MOST cameras 3:2

▶ 9\*6, 12\*8, 15\*10, 18\*12 etc etc

For competitions where mount has to be 20\*16 or 500\*400 approx., really wide pano aspects kinda look odd

## Papers

#### $\blacktriangleright$  There is basically 4 types of photo paper

- 1. Gloss / lustre
- 2. Fibre based lustre / gloss
- 3. Smooth Matt
- 4. Textured Matt